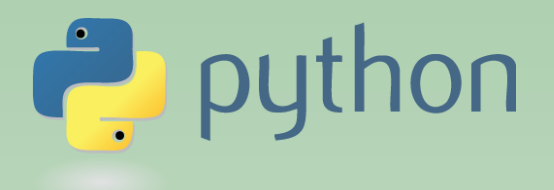

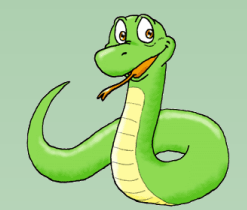

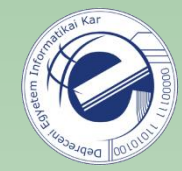

# Scripting Languages

## Laszlo SZATHMARY University of Debrecen

Faculty of Informatics

### Lab #5

- set
- dictionary

(last update: 2024-01-19 [yyyy-mm-dd])

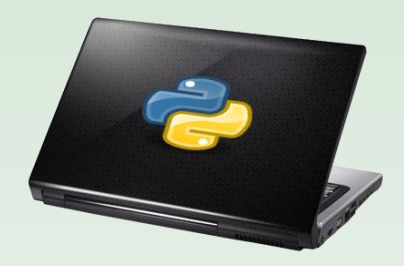

2023-2024, 2nd semester

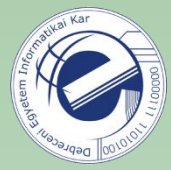

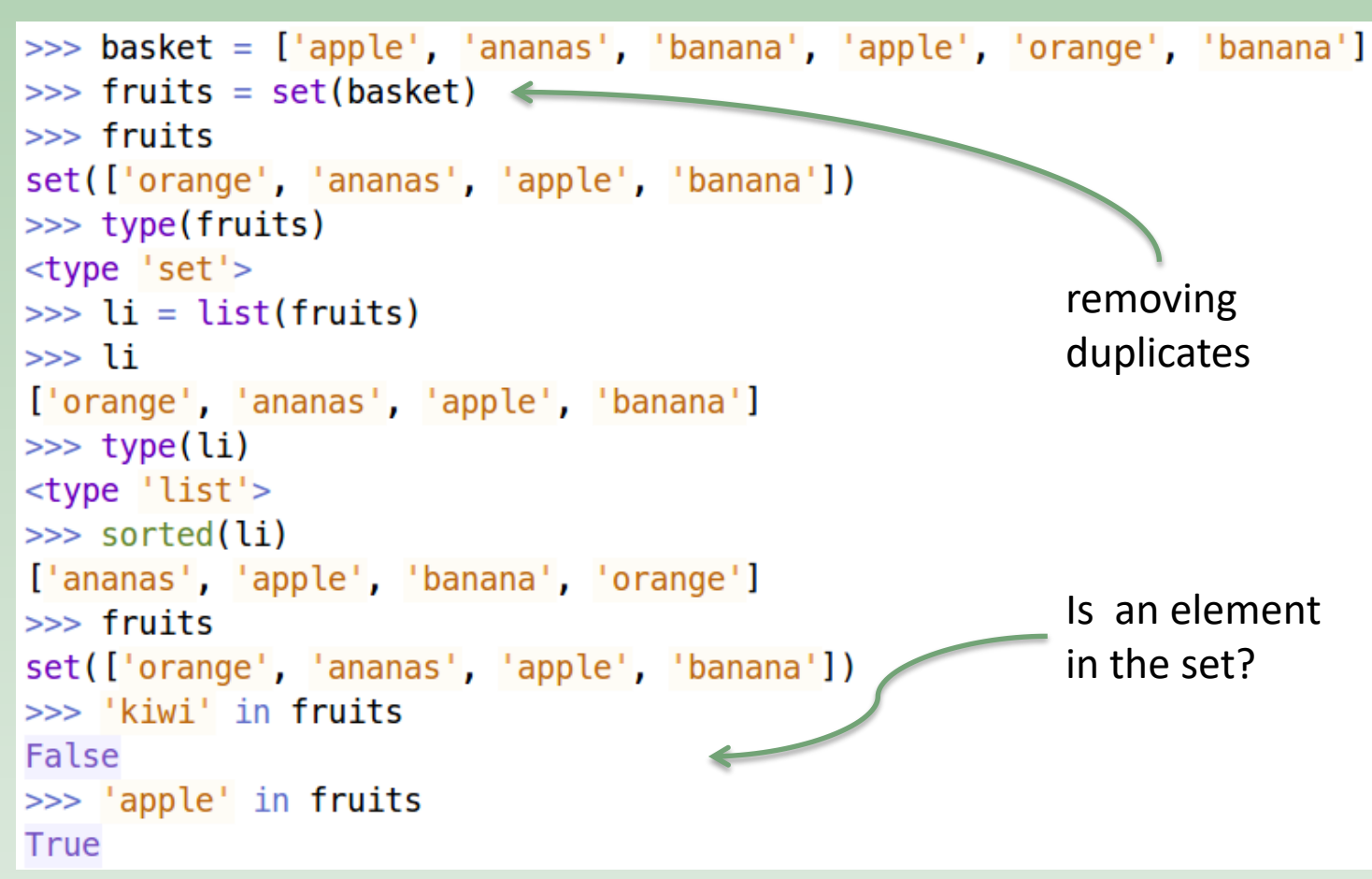

### Exercise:

**Consider the following elements:** [5, 2, 3, 5, 1, 4, -200, 5, 1, 3, 2, 2, 5]. Remove the duplicates, i.e. one element can be present in the result at most once. The elements in the result should be sorted.  $(set01)$  $(set01)$  $(set01)$ 

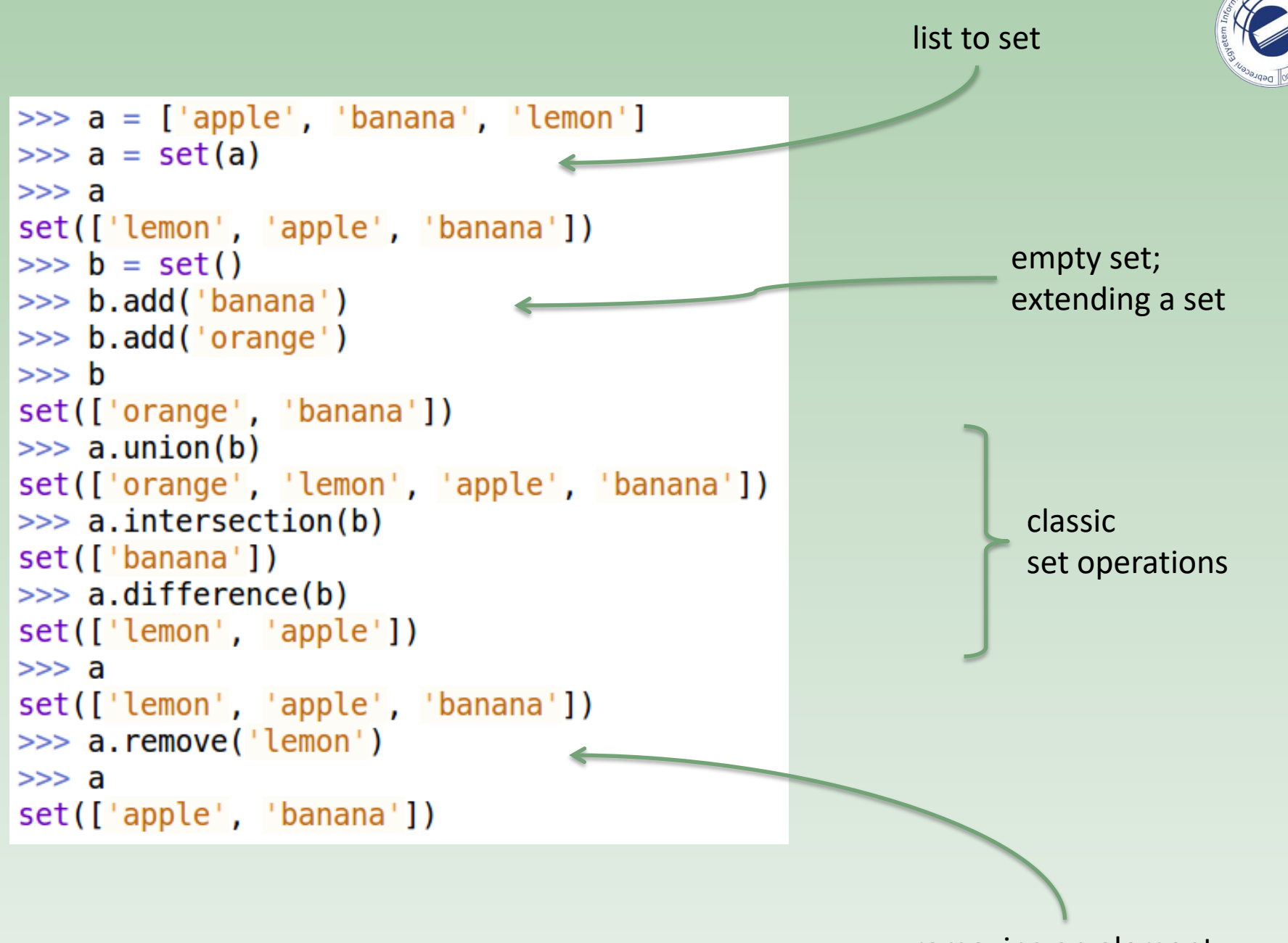

3 removing an element

## dictionary

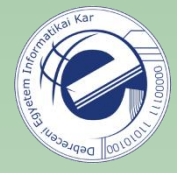

for storing

**key / value**

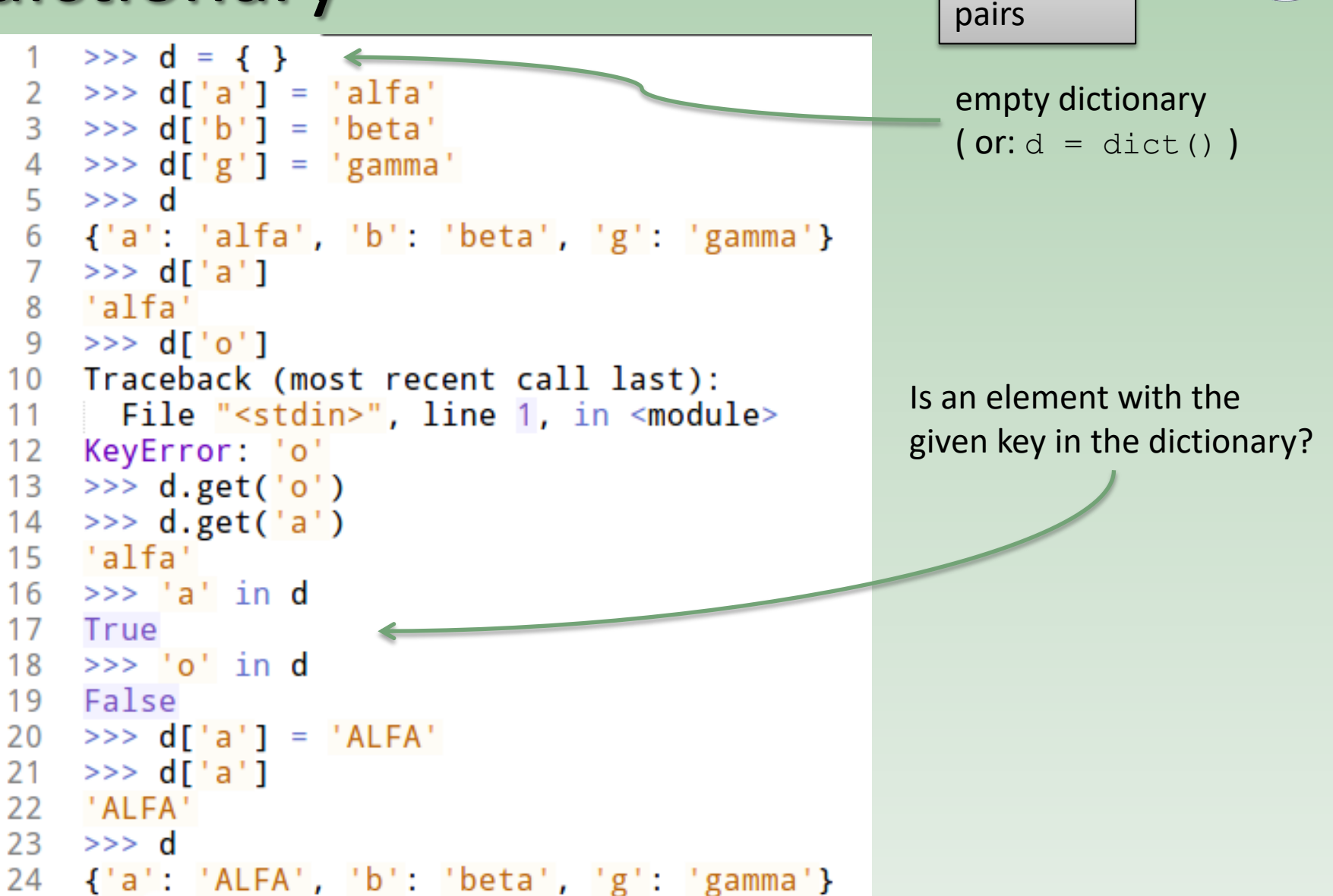

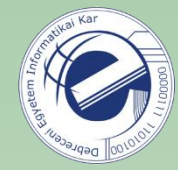

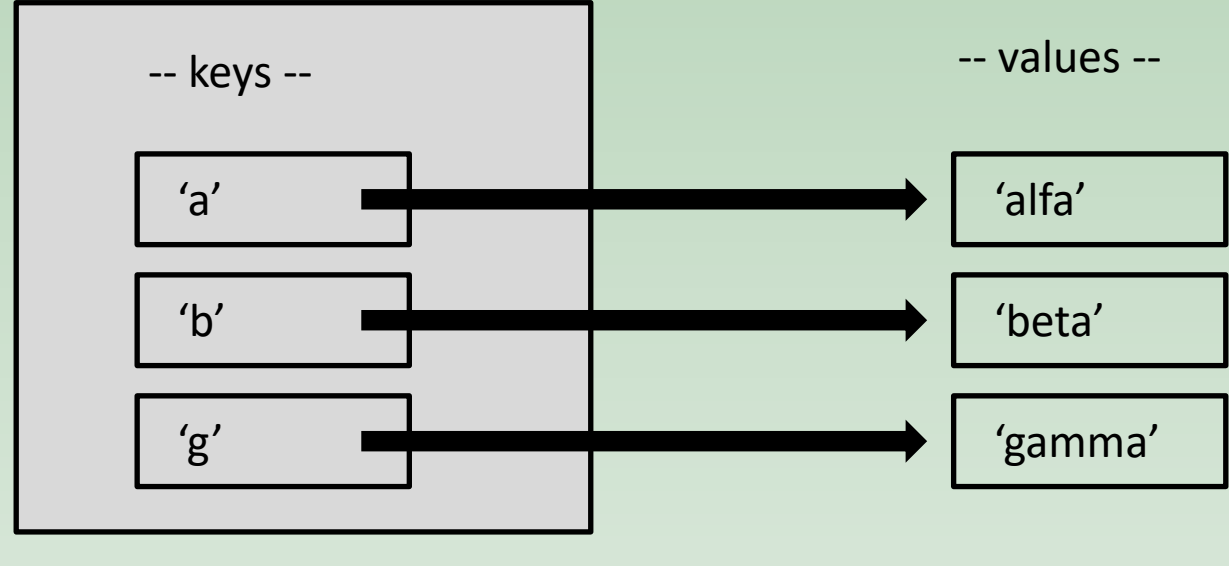

dict

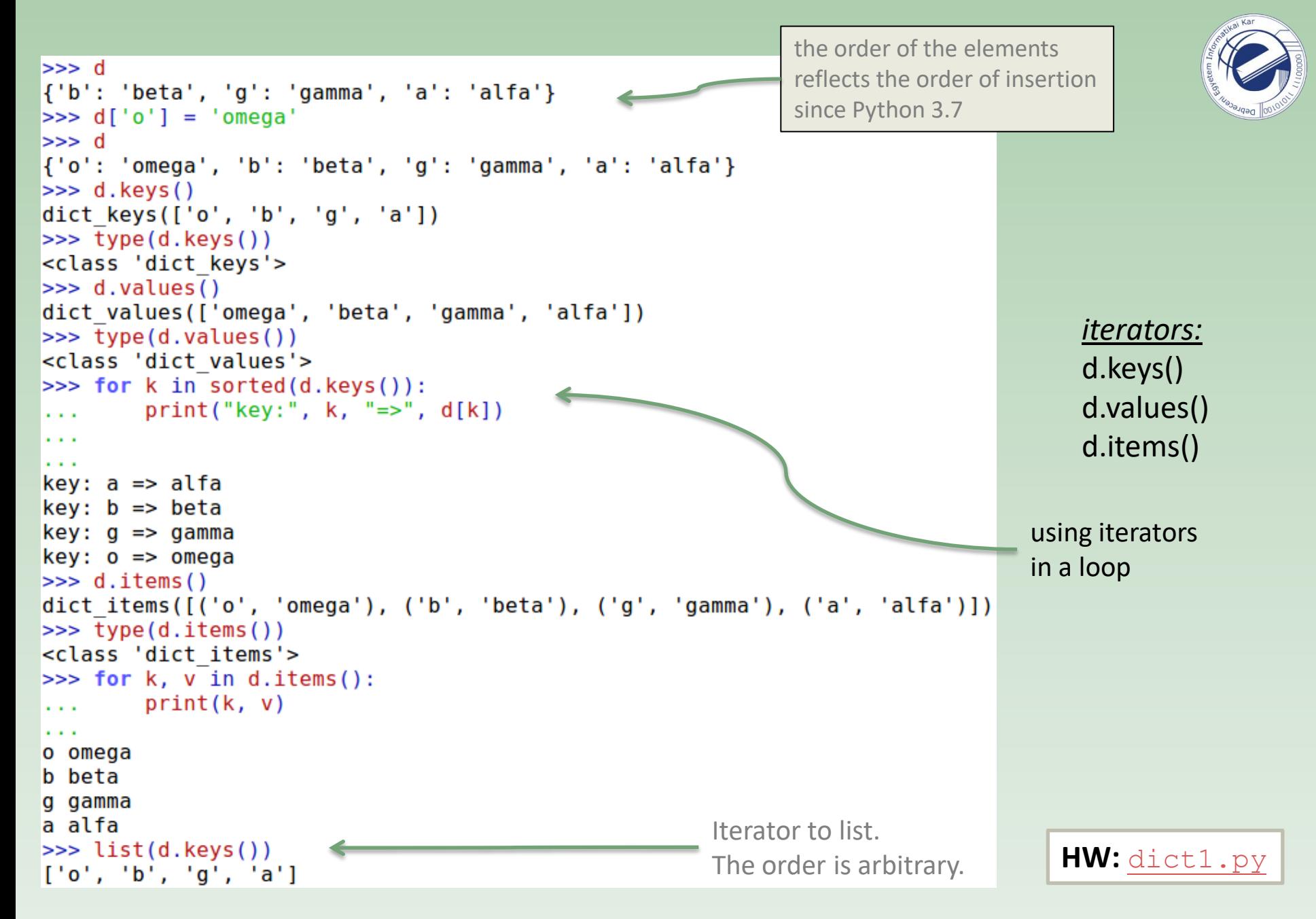

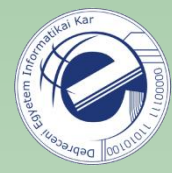

### removing an element from a dictionary

```
>> a = 6
 1.
 2
   >> a
 3
    6
 4
   >>> del a
 5
   >> a
 6
    Traceback (most recent call last):
 \overline{7}File "<stdin>", line 1, in <module>
    NameError: name 'a' is not defined
 8
 \frac{0}{2}\rightarrow10 >>> 1i = range(5)11 \implies \exists 1i
12 \t[0, 1, 2, 3, 4]13 >>> del li[-1]14 \implies \mathbf{li}15 [0, 1, 2, 3]16 \Rightarrow17 \implies d18 {'a': 'alfa', 'b': 'beta', 'o': 'omega', 'g': 'gamma'}
19
    \rightarrow > del d['b']
20 \implies d21 {'a': 'alfa', 'o': 'omega', 'g': 'gamma'}
```
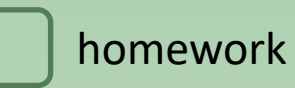

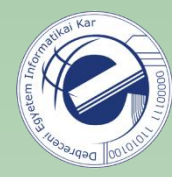

## Exercises

- 1. [\[20120904a](https://arato.inf.unideb.hu/szathmary.laszlo/pmwiki/index.php?n=EnPy3.20120904a)] removing duplicates (set)
- 2. [\[20120905a](https://arato.inf.unideb.hu/szathmary.laszlo/pmwiki/index.php?n=EnPy3.20120905a)] dictionary #1
- 3. [\[20120921a](https://arato.inf.unideb.hu/szathmary.laszlo/pmwiki/index.php?n=EnPy3.20120921a)] accent removal
- 4. [\[20130218b](https://arato.inf.unideb.hu/szathmary.laszlo/pmwiki/index.php?n=EnPy3.20130218b)] certain characters
- 5. [\[20120818h](https://arato.inf.unideb.hu/szathmary.laszlo/pmwiki/index.php?n=EnPy3.20120818h)] one hundred 50-digit long numbers (PE #13) [version **A** only]
- 6. [\[20120816a](https://arato.inf.unideb.hu/szathmary.laszlo/pmwiki/index.php?n=EnPy3.20120816a)] 8 queens